## **About this Documentation**

This guide is complemental to the Natural reference documentation in that it provides basic information and some longer, in-depth articles on various aspects of programming with Natural. You should be familiar with this information before you start to write Natural applications. See also *First Steps*. This tutorial contains a series of sessions which introduce you to some of the basics of Natural programming.

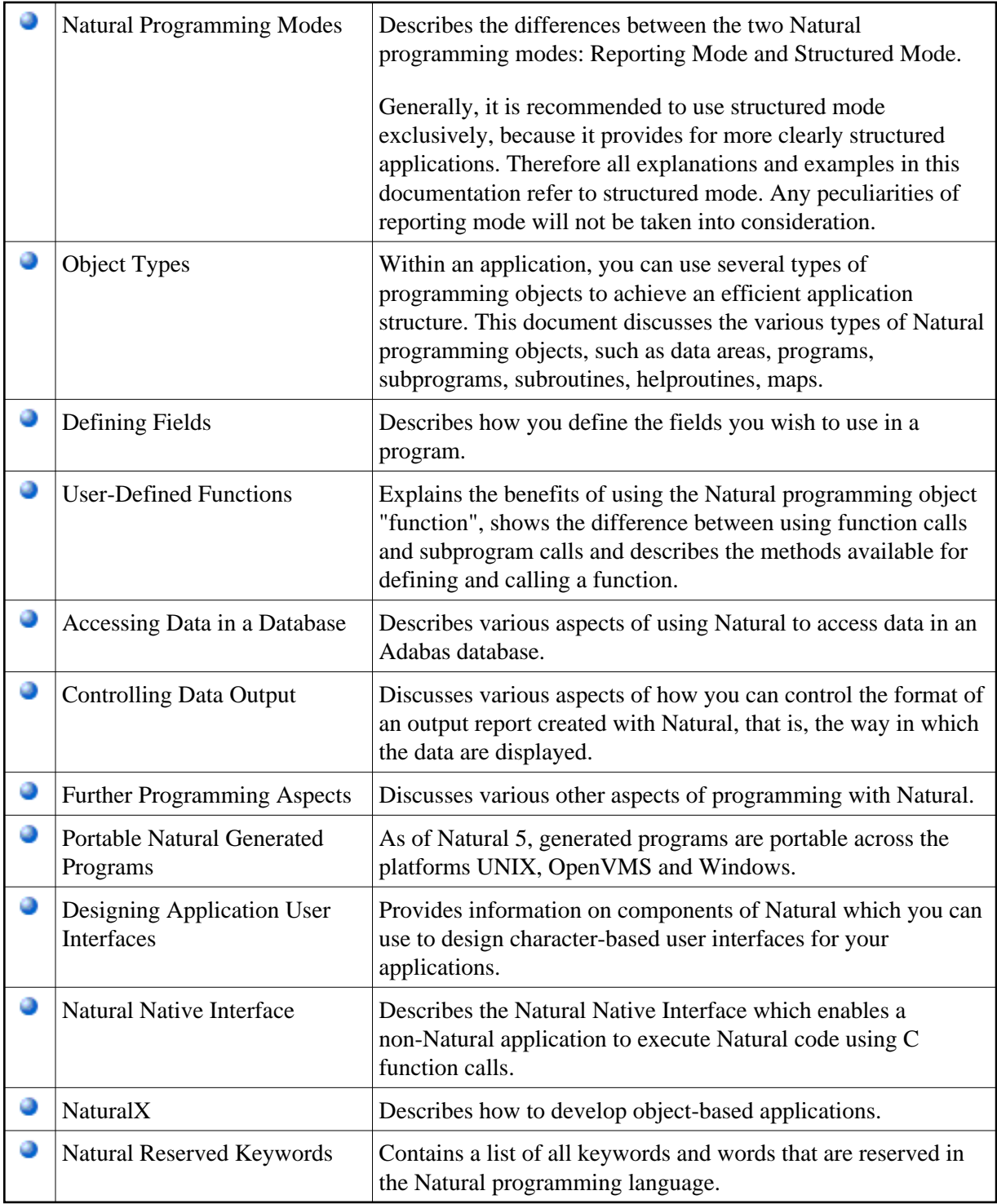

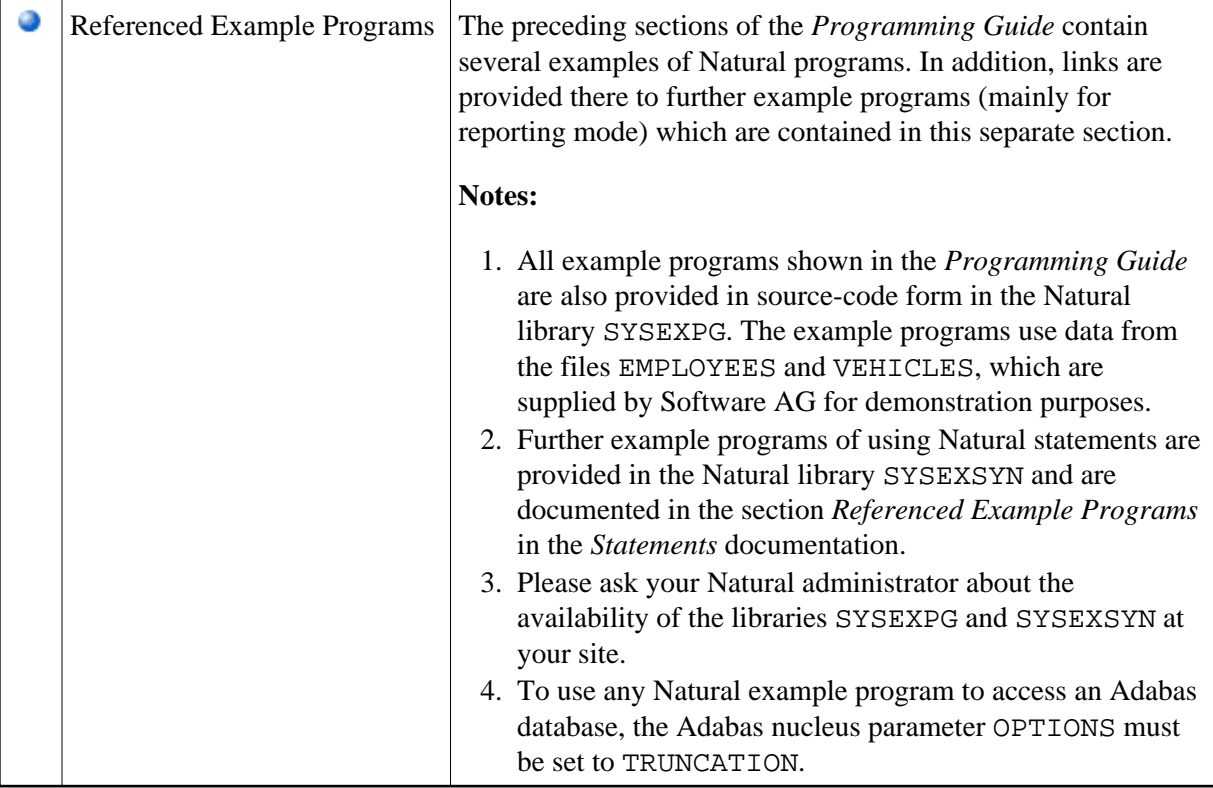

## **Note:**

For information on Natural Application Programming Interfaces (APIs), see: *SYSEXT - Natural Application Programming Interfaces* in the *Utilities* documentation.